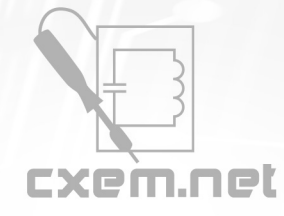

## Перечень радиокомпонентов

**Список радиокомпонентов к статье:** USB педаль или однокнопочная клавиатура для ПК

**Краткое описание:** Разработка USB педали на микроконтроллере ATtiny85

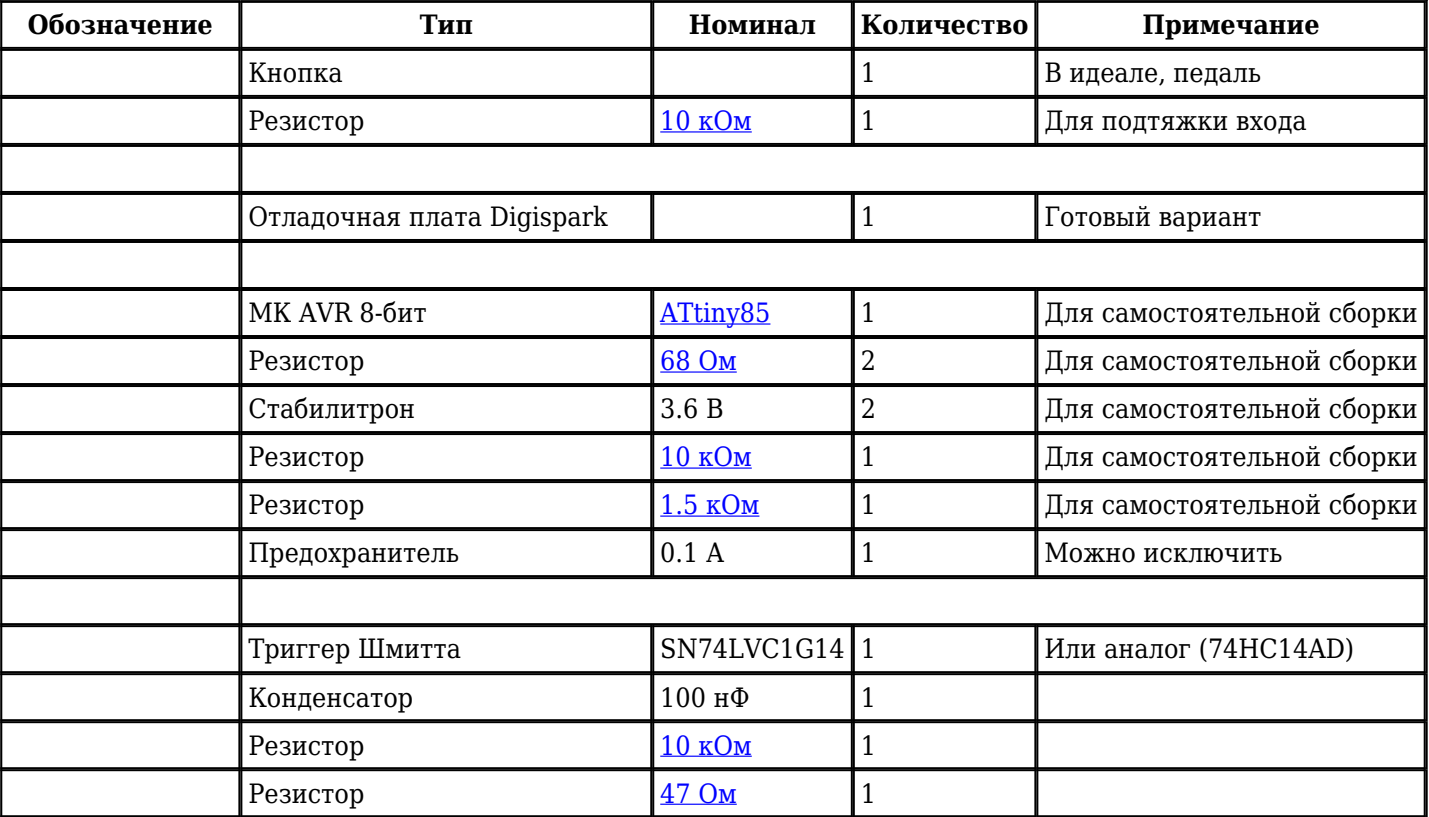

Добавить компоненты

**URL статьи на сайте:** <http://cxem.net/comp/comp224.php>

**Автор:** [walhi](http://cxem.net/profile/11352) **Дата публикации:** 19.11.2018